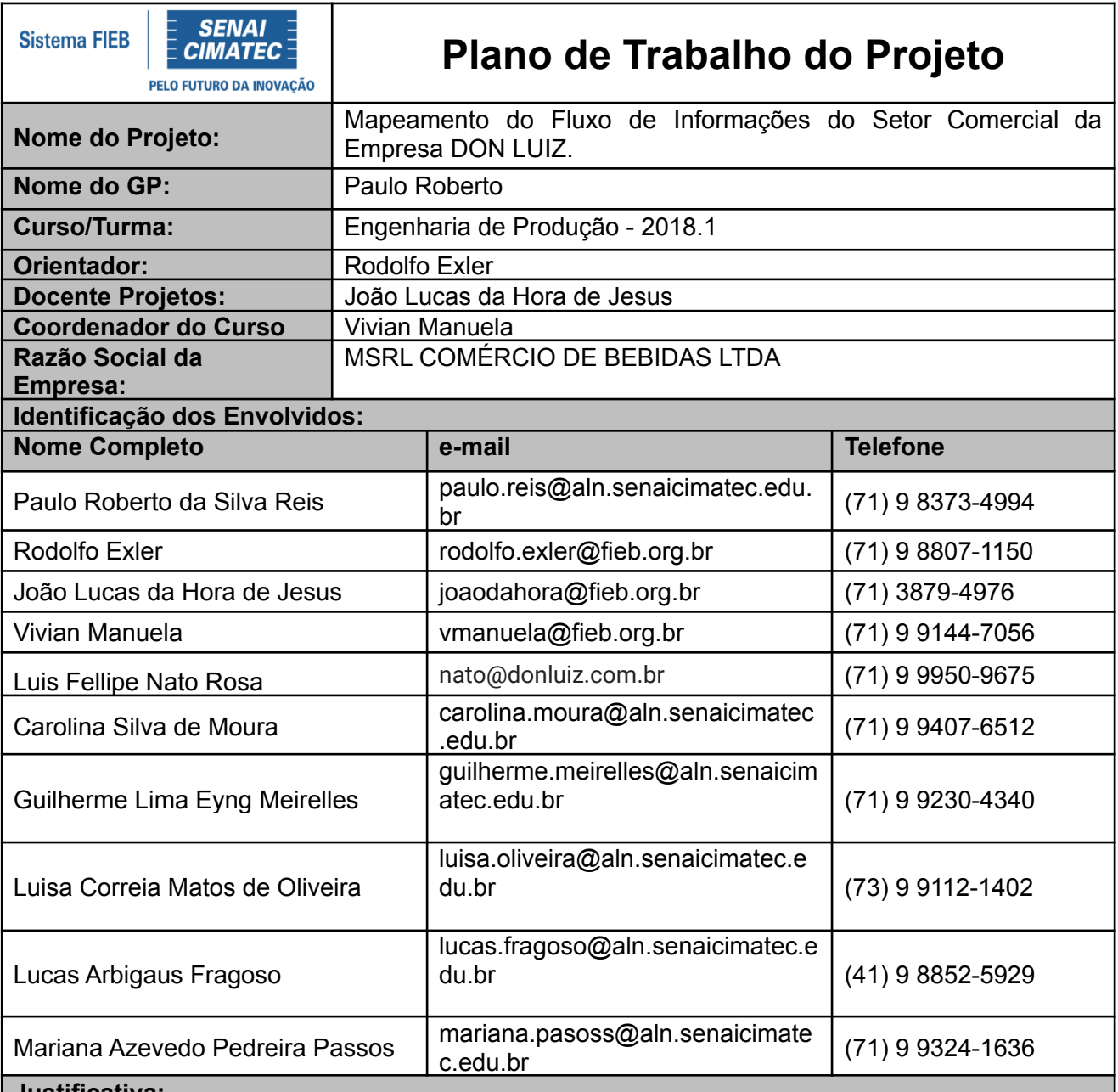

#### **Justificativa:**

Falta de padronização de como a informação é disseminada entre os setores.

- Falta de aproveitamento das informações por parte do setor comercial. Dados não são coletados e não há uso dos mesmos para busca de melhores resultados.
- Possível perda de informações nos processos, já que não há uma integração, ou seja, as informações encontram-se espalhadas e não são analisadas em conjunto para um fim.

## **Objetivo SMART do Projeto:**

Desenvolvimento de um Dashboard com indicadores relevantes para o setor comercial da Don Luiz dentro do prazo de 4 meses.

#### **Resultados Esperados:**

- Melhor controle nos dados do setor comercial;
- Transformação de dados em informação, facilitando na tomada de decisão;
- Facilidade na atualização de dados;
- Layout do Dashboard mais clean;
- Funcionalidade para a empresa.

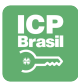

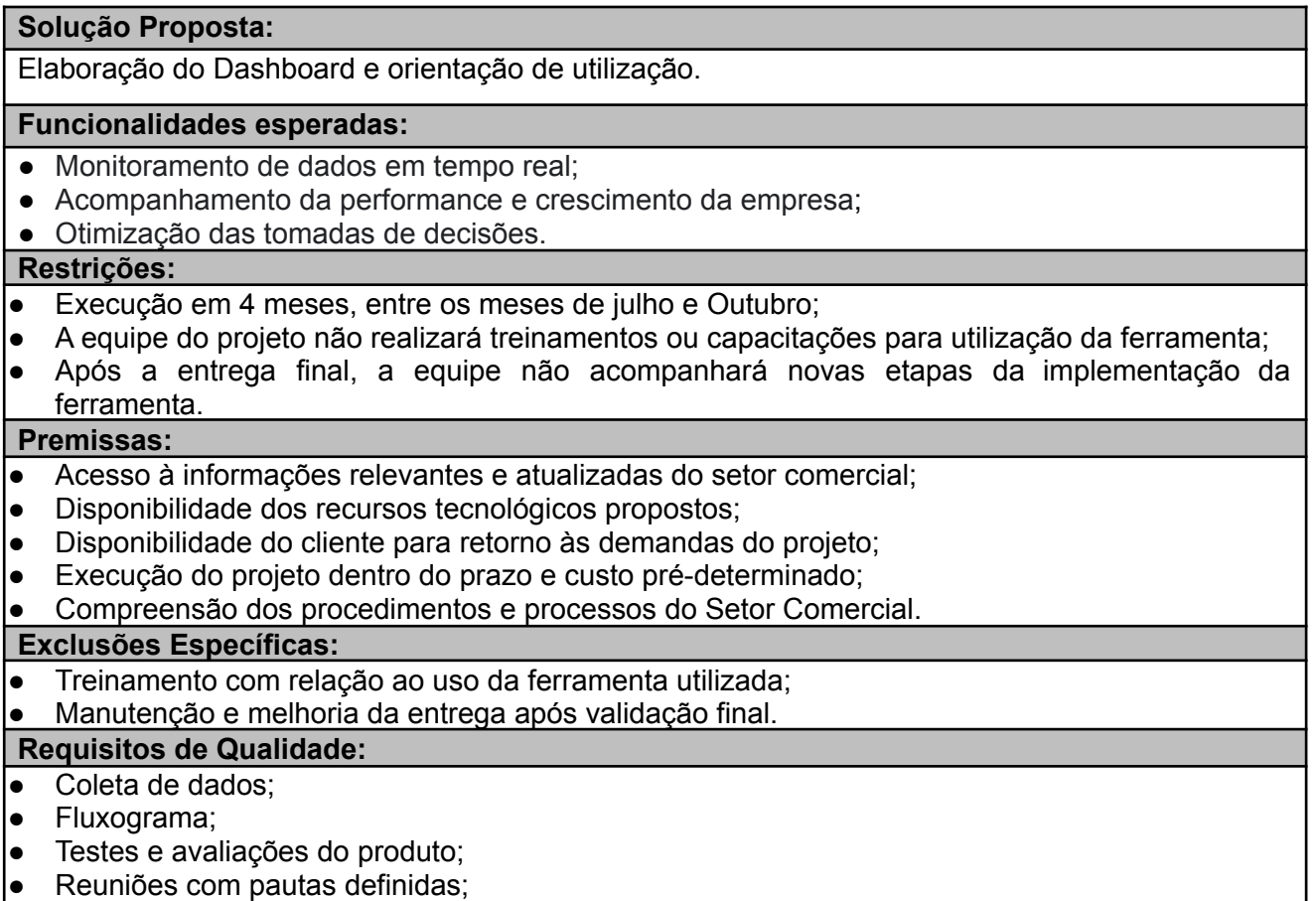

● Validação das etapas pela empresa.

**Plano Estrutural:**

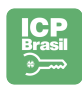

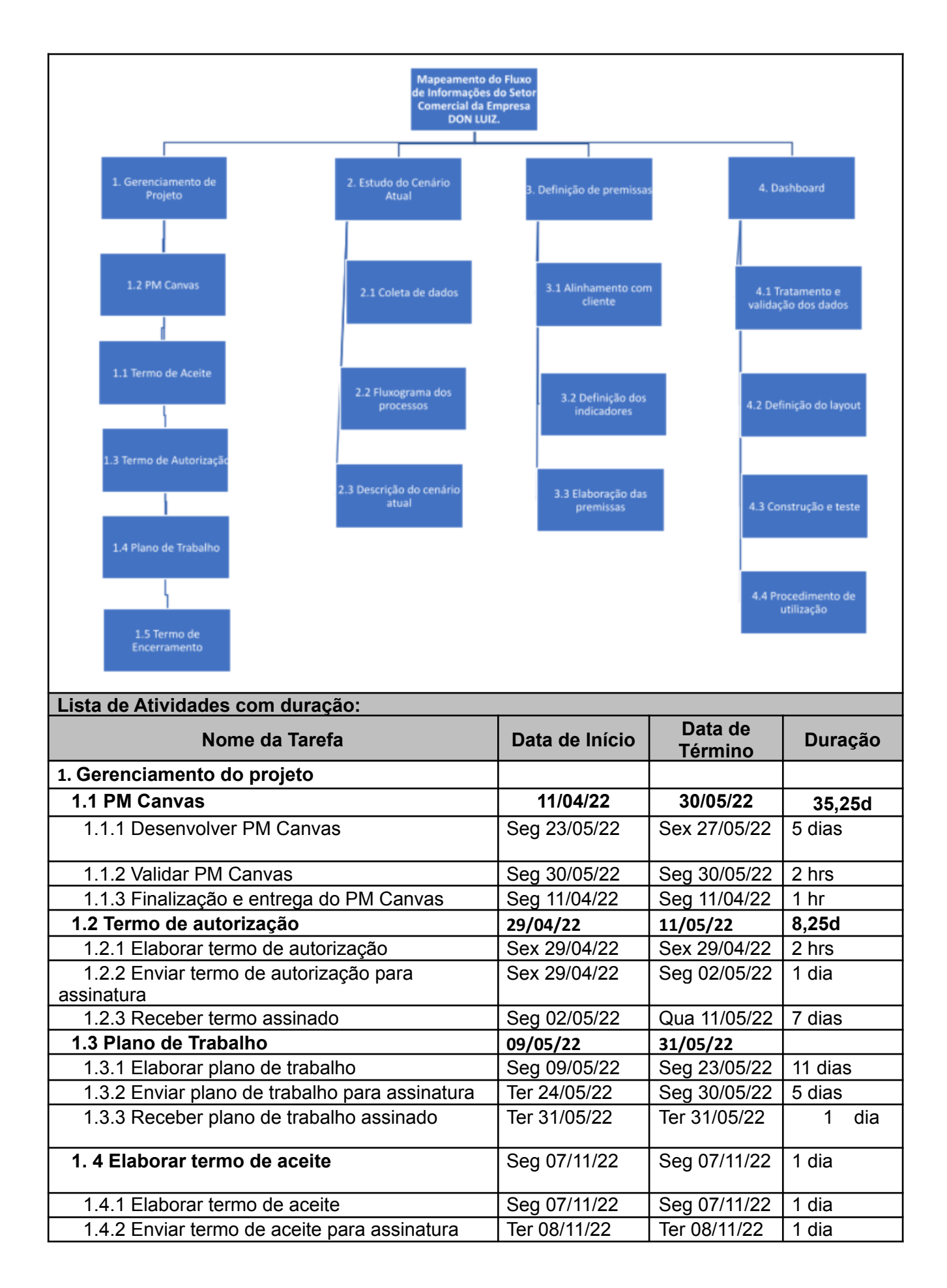

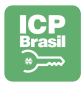

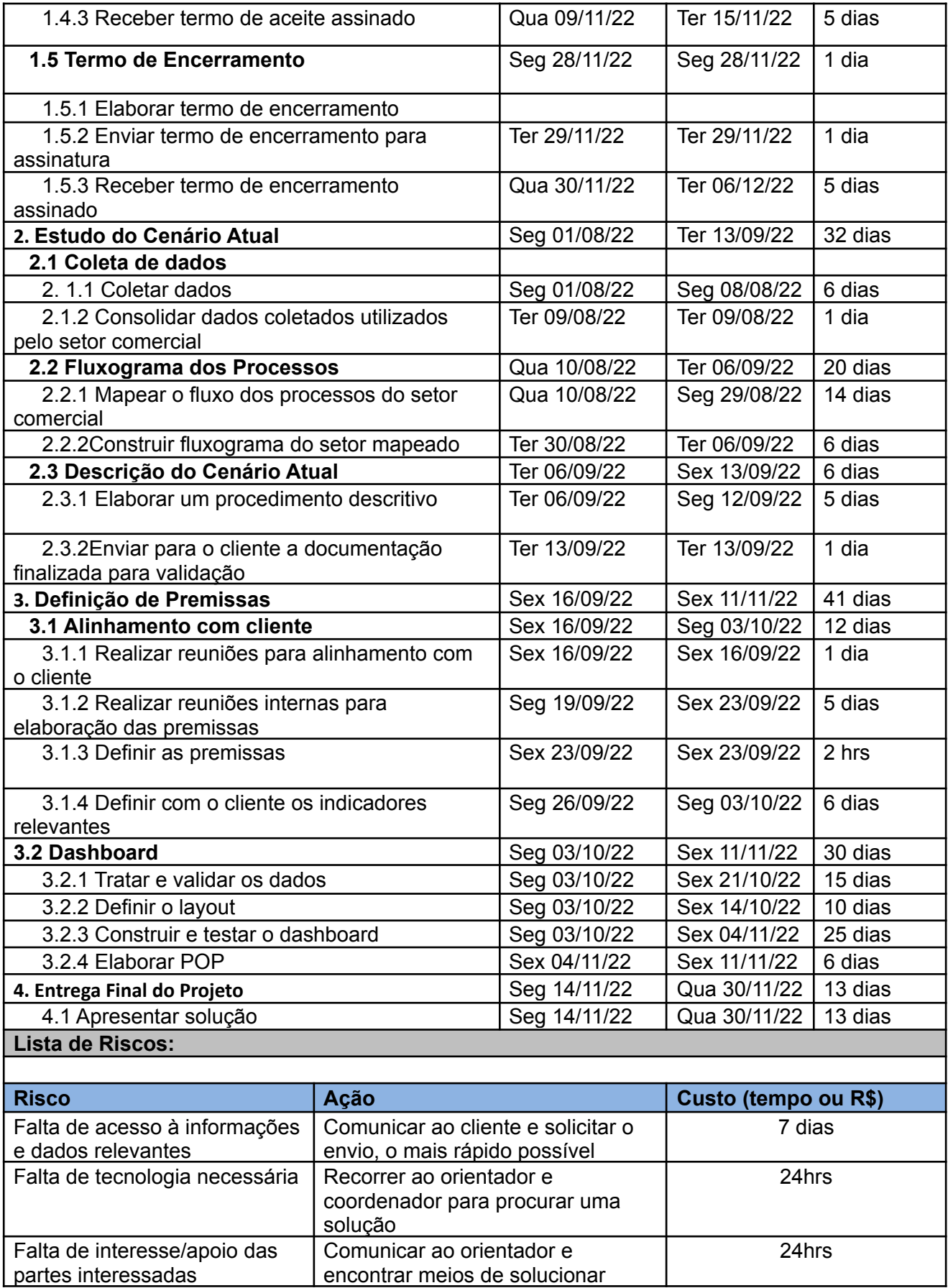

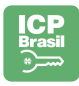

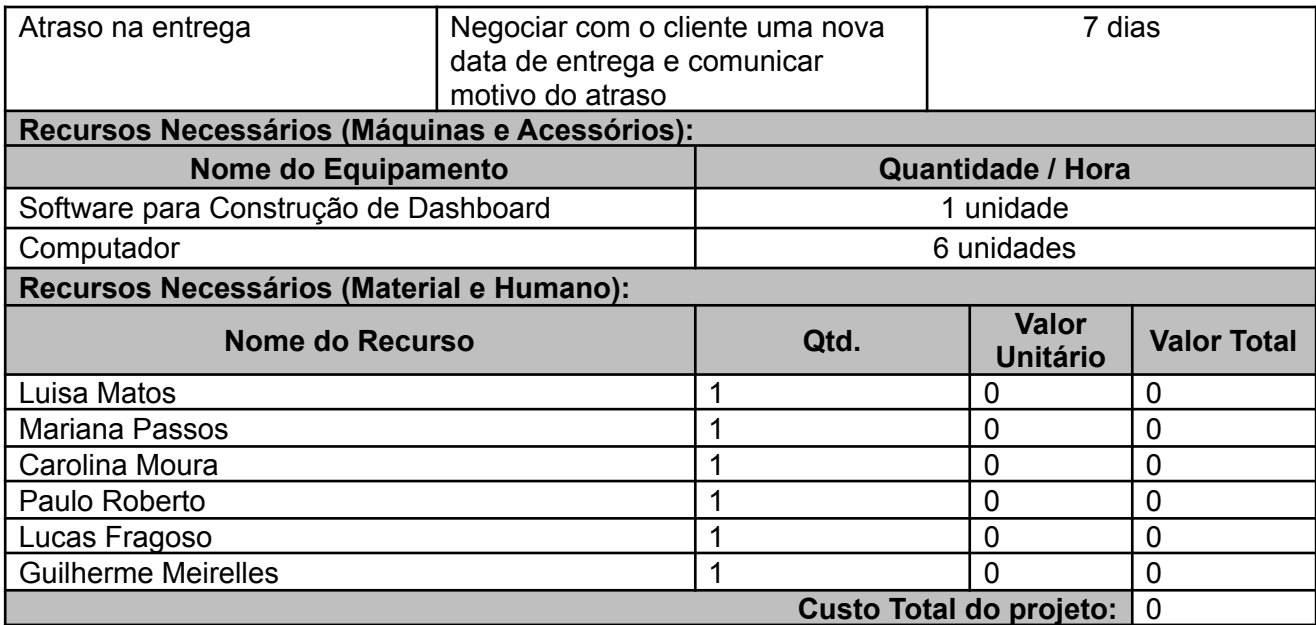

### **DECLARAÇÃO DA EMPRESA CONTRATANTE**

Declaramos que:

- Os projetos que serão desenvolvidos fazem parte da metodologia de ensino dos cursos realizados pelo SENAI CIMATEC. Os projetos têm caráter técnico-acadêmico, pois, promovem solução técnica de baixa/média complexidade e de baixo custo para a empresa, além de cumprir os requisitos de Trabalho de Conclusão de Curso (TCC) dos alunos executantes do projeto;
- Os projetos podem ser executados entre um a dois semestres, conforme critérios estabelecidos entre a empresa, alunos e o SENAI CIMATEC no momento da prospecção e/ou planejamento do escopo do projeto;
- Estamos cientes de que o projeto foi elaborado e será executado por alunos do curso técnico ou superior, com orientação de um responsável técnico, colaborador do SENAI CIMATEC;
- Após as entregas previstas no **Plano de Trabalho do Projeto**, realizadas pelos alunos e aceitas pela empresa, a mesma deverá assinar o **Termo de Aceite** formalizando a aceitação do material produzido pelos alunos como resultado do projeto;
- Após a assinatura do Termo de Aceite e finalização acadêmica, mediante banca, o projeto deverá ser formalmente encerrado através da assinatura dos envolvidos no **Termo de Encerramento**;
- A empresa e seus responsáveis se comprometem a respeitar o prazo de encerramento do semestre letivo acadêmico do SENAI CIMATEC, assinando o **Plano de Trabalho do Projeto**, o **Termo de Aceite** e o **Termo de Encerramento**, no prazo de até 10 (dez) dias úteis após o recebimento destes documentos, desde que os mesmos atendam ao que será acordado no Plano de Trabalho do Projeto elaborado pelos alunos;

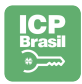

- A empresa se compromete também em disponibilizar todas as informações e recursos previstos no Plano de Trabalho do Projeto, levantados pelos alunos durante o planejamento do projeto;
- O projeto poderá ter na sua execução custos com transporte e alimentação dos alunos, impressão de documentos, aquisição de materiais, dentre outras despesas. Estes custos devem ser negociados diretamente entre a empresa e os integrantes da equipe de projeto.
- Todos os custos envolvidos no transporte, alimentação e impressão de documentos são de responsabilidade da empresa e/ou dos alunos que compõem a equipe de projeto, devendo, os mesmos negociarem entre si a disponibilização dos valores;
- O aluguel, compra, contratação ou disponibilização de material, insumos, consumíveis, ferramentas, máquinas, equipamentos, software, técnico especializado ou qualquer outro recurso necessário para execução do projeto é de responsabilidade da empresa demandante do projeto;
- O SENAI CIMATEC acompanhará a realização dos projetos através do **Núcleo de Projetos Educacionais**. Este Núcleo atua como um escritório de projetos (educacionais) dando suporte para as equipes de projeto (alunos), equipe técnica (orientadores e coordenadores de curso) e as empresas (demandantes dos projetos), com relação à metodologia utilizada para a gestão dos projetos e toda a documentação envolvida;
- O NPE também acompanha o andamento dos projetos e seus status, promovendo sua conclusão acadêmica dentro da instituição de ensino, após a conclusão do projeto junto ao cliente;
- O SENAI CIMATEC disponibilizará o Laboratório Aberto para que os alunos desenvolvam seus projetos dentro da instituição, caso seja necessário. O laboratório é composto por espaços com computadores e softwares de desenho CAD/CAM para modelagem computacional, máquinas para construção e montagem de protótipos utilizando materiais como madeira, aços, alumínio e polímeros em geral, além de espaço para testes e ensaios dos protótipos. O laboratório não oferece insumo e consumíveis para desenvolvimento dos projetos;
- O SENAI CIMATEC não se responsabiliza pela guarda e transporte dos materiais disponibilizados pela empresa aos alunos, podendo prestar apoio quando necessário;

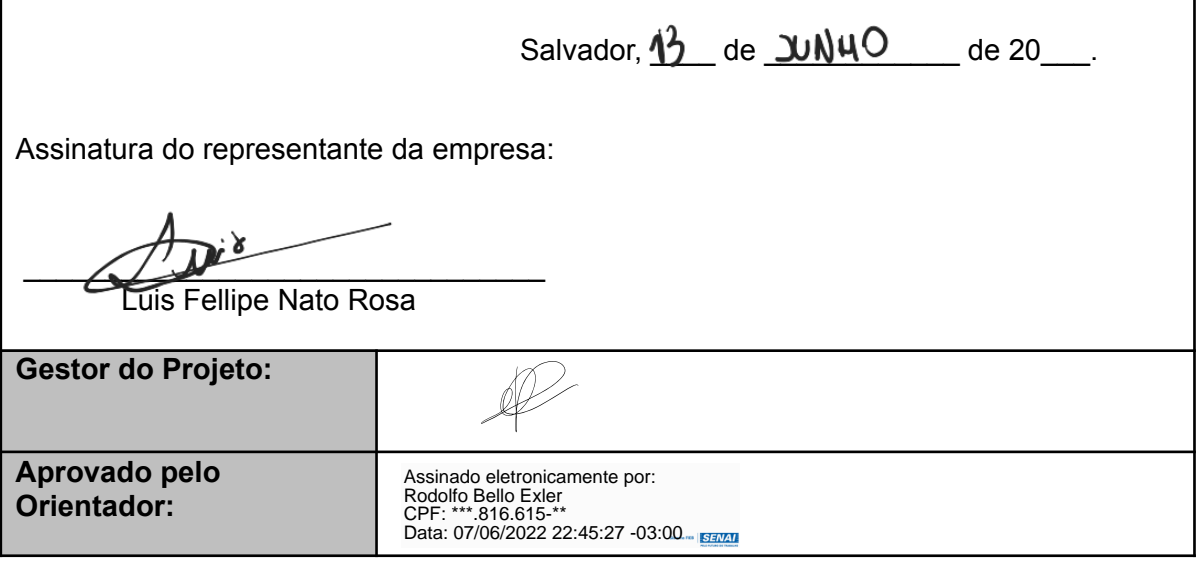

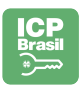

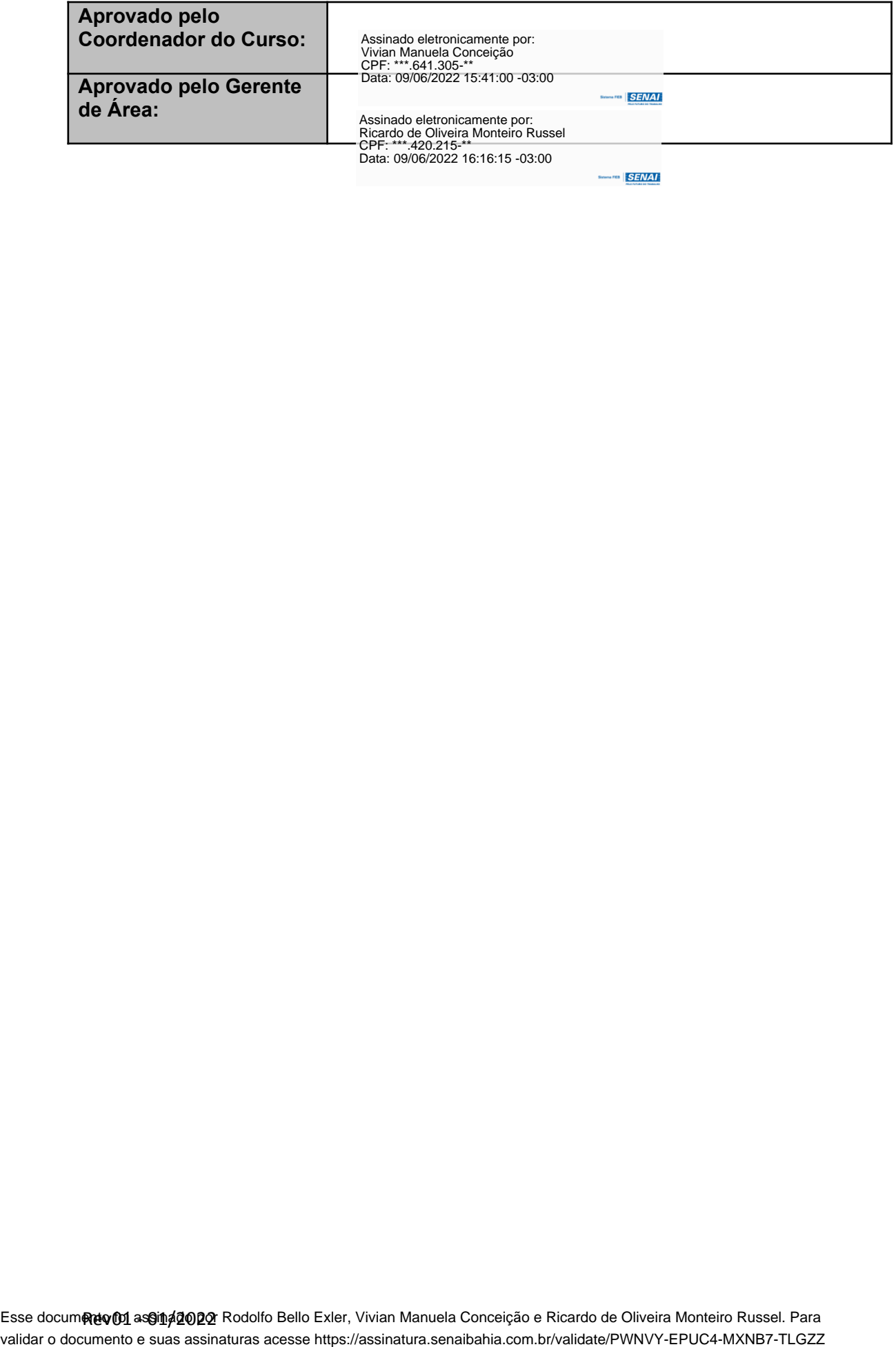

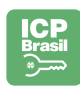

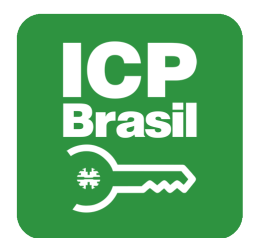

# MANIFESTO DE ASSINATURAS

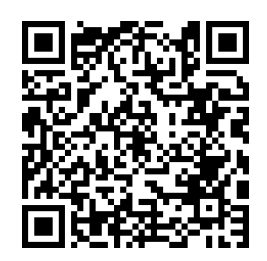

# Código de validação: PWNVY-EPUC4-MXNB7-TLGZZ

Esse documento foi assinado pelos seguintes signatários nas datas indicadas (Fuso horário de Brasília):

Rodolfo Bello Exler (CPF \*\*\*.816.615-\*\*) em 07/06/2022 22:45 - Assinado eletronicamente

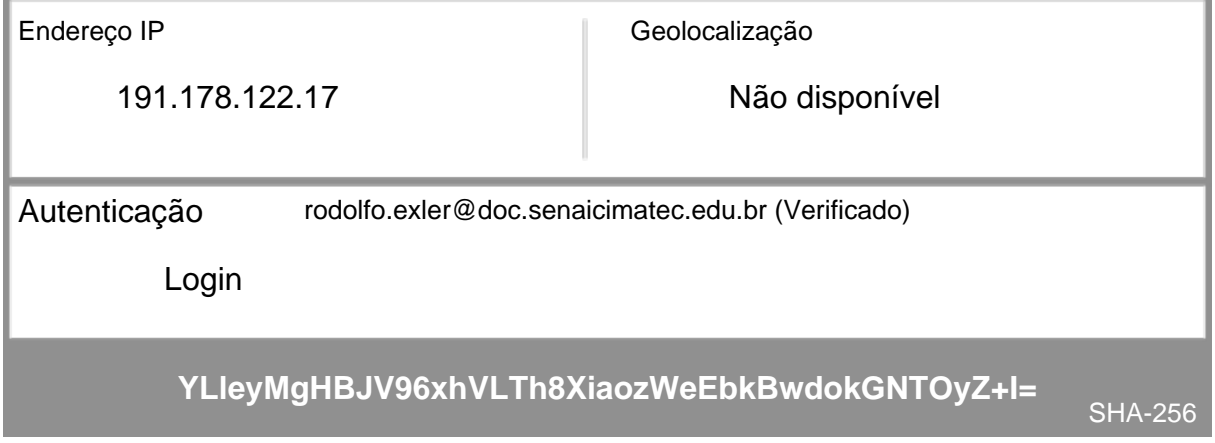

Vivian Manuela Conceição (CPF \*\*\*.641.305-\*\*) em 09/06/2022 15:41 - Assinado eletronicamente

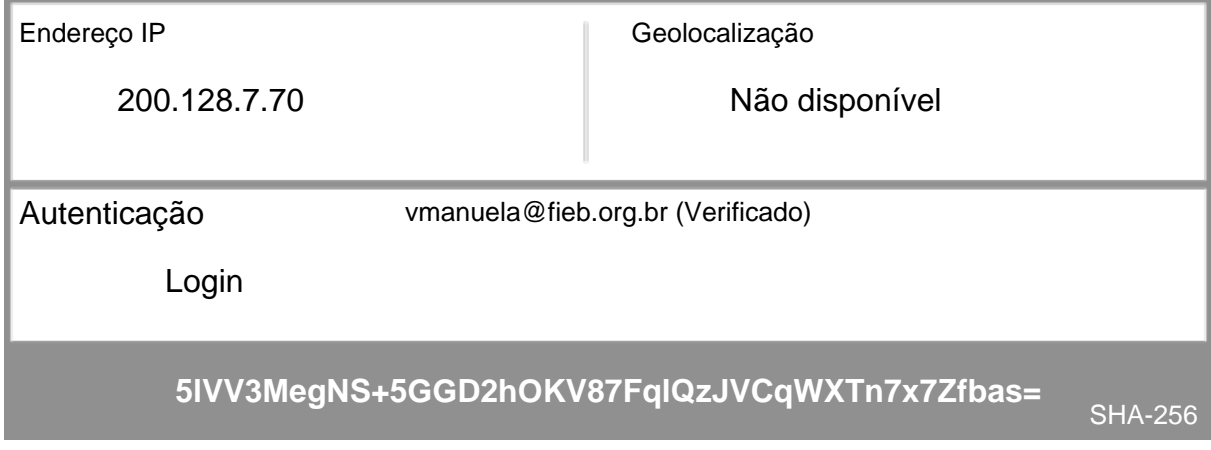

Ricardo de Oliveira Monteiro Russel (CPF \*\*\*.420.215-\*\*) em 09/06/2022 16:16 - Assinado eletronicamente

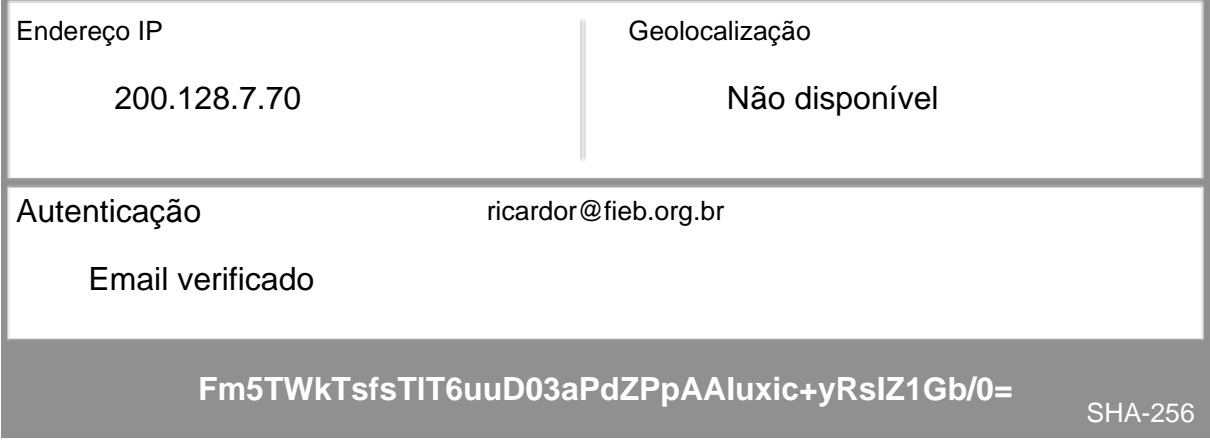

Para verificar as assinaturas, acesse o link direto de validação deste documento:

https://assinatura.senaibahia.com.br/validate/PWNVY-EPUC4-MXNB7-TLGZZ

Ou acesse a consulta de documentos assinados disponível no link abaixo e informe o código de validação:

https://assinatura.senaibahia.com.br/validate